## DODATOK č.8

 $\frac{1}{2}$ 

đ.

ku Kolektívnej zmluve vyššieho stupňa na roky 2012 -2021

## DODATOK č. 8 ku Kolektívnej zmluve vyššieho stupňa na roky 2012 - 2021

Zmluvné strany:

INTEGROVANÝ ODBOROVÝ ZVÄZ Vajnorská 1,815 70 Bratislava (ďalej len "IOZ") zastúpený JUDr. Martou Brodzianskou, predsedníčkou IOZ

a

ZVÄZ STAVEBNÝCH PODNIKATEĽOV SLOVENSKA Viedenská cesta 5, 851 01 Bratislava (ďalej len "ZSPS") zastúpený Ing. Pavlom Kováčikom, PhD., MBA, prezidentom ZSPS (IOZ a ZSPS ďalej spolu len ako ("zmluvné strany")

uzatvárajú tento Dodatok č. 8:

### Článok<sub>1</sub>

V súlade s ustanovením Desiatej časti "Záverečné ustanovenia" odseku 6 Kolektívnej zmluvy vyššieho stupňa na roky 2012-2021 (ďalej len "KZVS"), uzatvorenej dňa 29.02.2012 medzi Integrovaným odborovým zväzom (ďalej len "IOZ") a Zväzom stavebných podnikateľov Slovenska (ďalej len "zamestnávateľ") sa zmluvné strany dohodli na zmene KZVS:

## 1. V Piatej časti Článok 20 odsek 2 znie: "2.

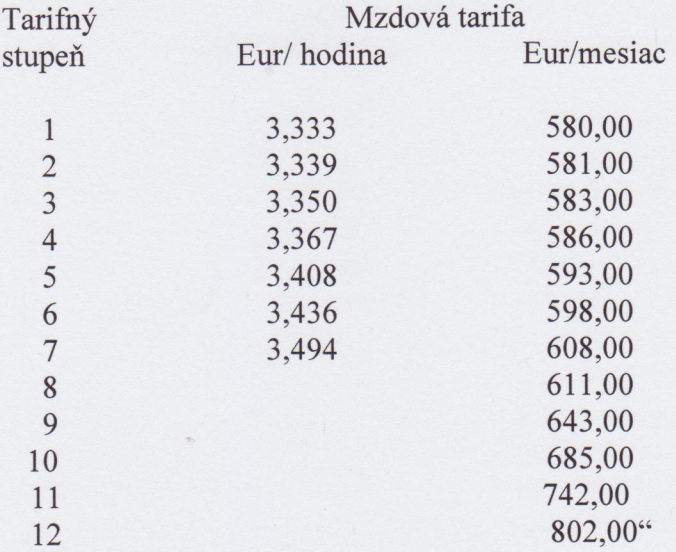

2. V Piatej časti sa do článku 20 vkladá nový odsek 4, ktorý znie:

"(4.) Tarifné stupne dohodnuté v tejto KZVS sú podľa miery zložitosti, zodpovednosti a namáhavosti práce vymedzené charakteristikami uvedenými v Prílohe č. 2. ktorá tvorí neoddeliteľnú súčasť KZVS."

### Článok<sub>2</sub>

- Tento Dodatok č. 8 je neoddeliteľnou súčasťou KZVS. 1.
- Zmenami uvedenými v Článku 1 tohto Dodatku sa menia a dopĺňajú príslušné  $2.$ ustanovenia KZVS.
- Tento Dodatok je vyhotovený v troch exemplároch. Každá zo zmluvných strán dostane  $3.$ po jednom podpísanom exemplári a jeden bude odovzdaný k uloženiu na MPSVaR SR.
- 4. Tento Dodatok nadobúda platnosť dňom jeho podpisu obidvoch zmluvných strán a účinnosť dňom 1. apríla 2020.

V Bratislave, dňa 31.3.2020

Ing. Pavol Kováčik, PhD., MBA prezident ZSPS

i aug la

JUDr. Marta Brodzianska predsedníčka IOZ

Príloha č.1

# **Zoznam členov ZSPS**

 $E_{\rm{min}}$ 

 $\sim$ 

# Príloha k Dodatku č. 8 ku Kolektívnej zmluve vyššieho stupňa na roky 2012 - 2021 uzatvorenej medzi Integrovaným odborovým zväzom a Zväzom stavebných podnikateľov Slovenska

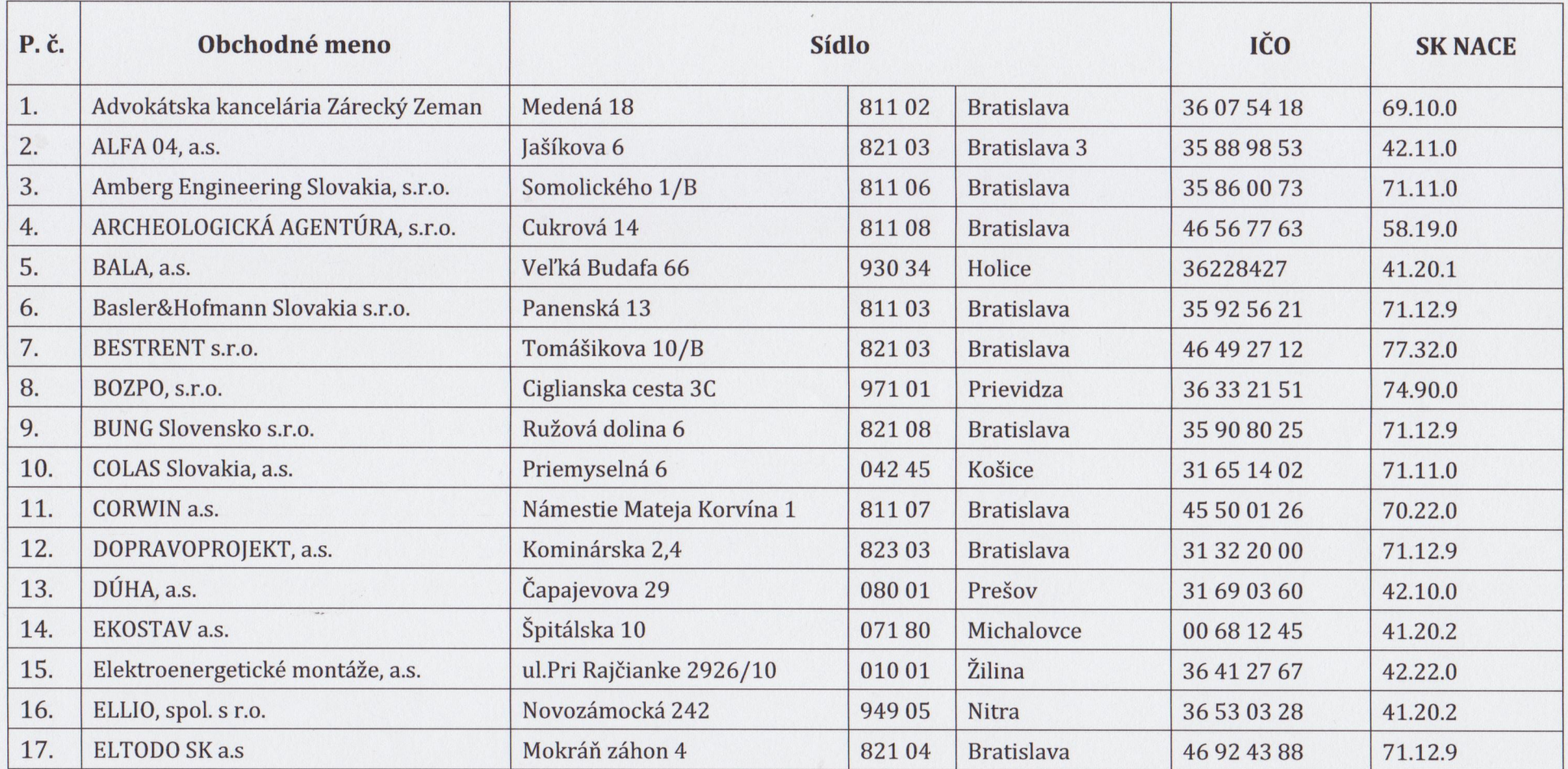

 $1\,$ 

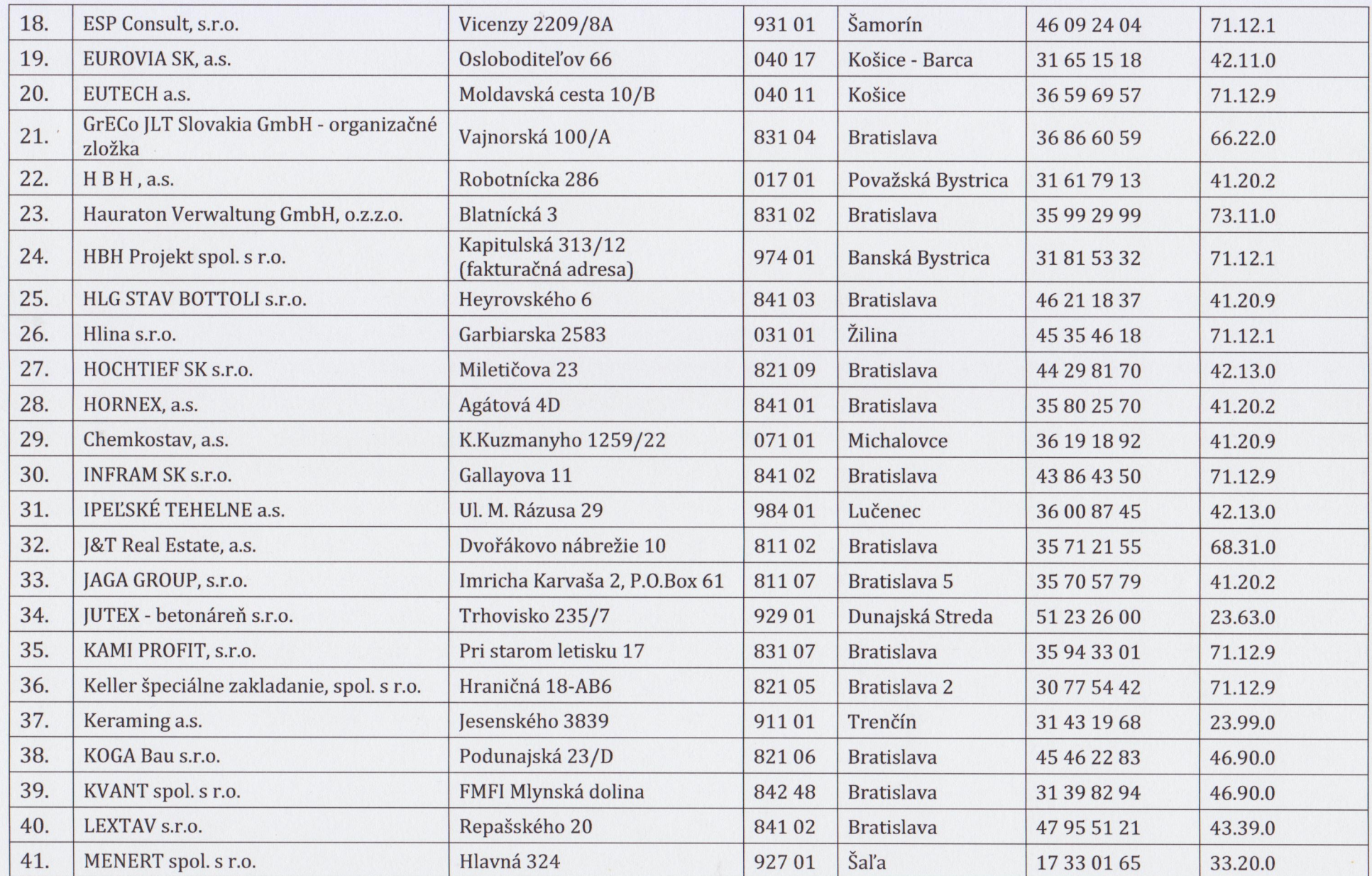

 $\overline{\phantom{a}}$  .

 $\label{eq:3.1} \mathbf{P} = \left\{ \begin{array}{ll} \mathbf{P} & \mathbf{P} & \mathbf{P} \\ \mathbf{P} & \mathbf{P} & \mathbf{P} \end{array} \right.$ 

 $\overline{2}$ 

 $\sim$ 

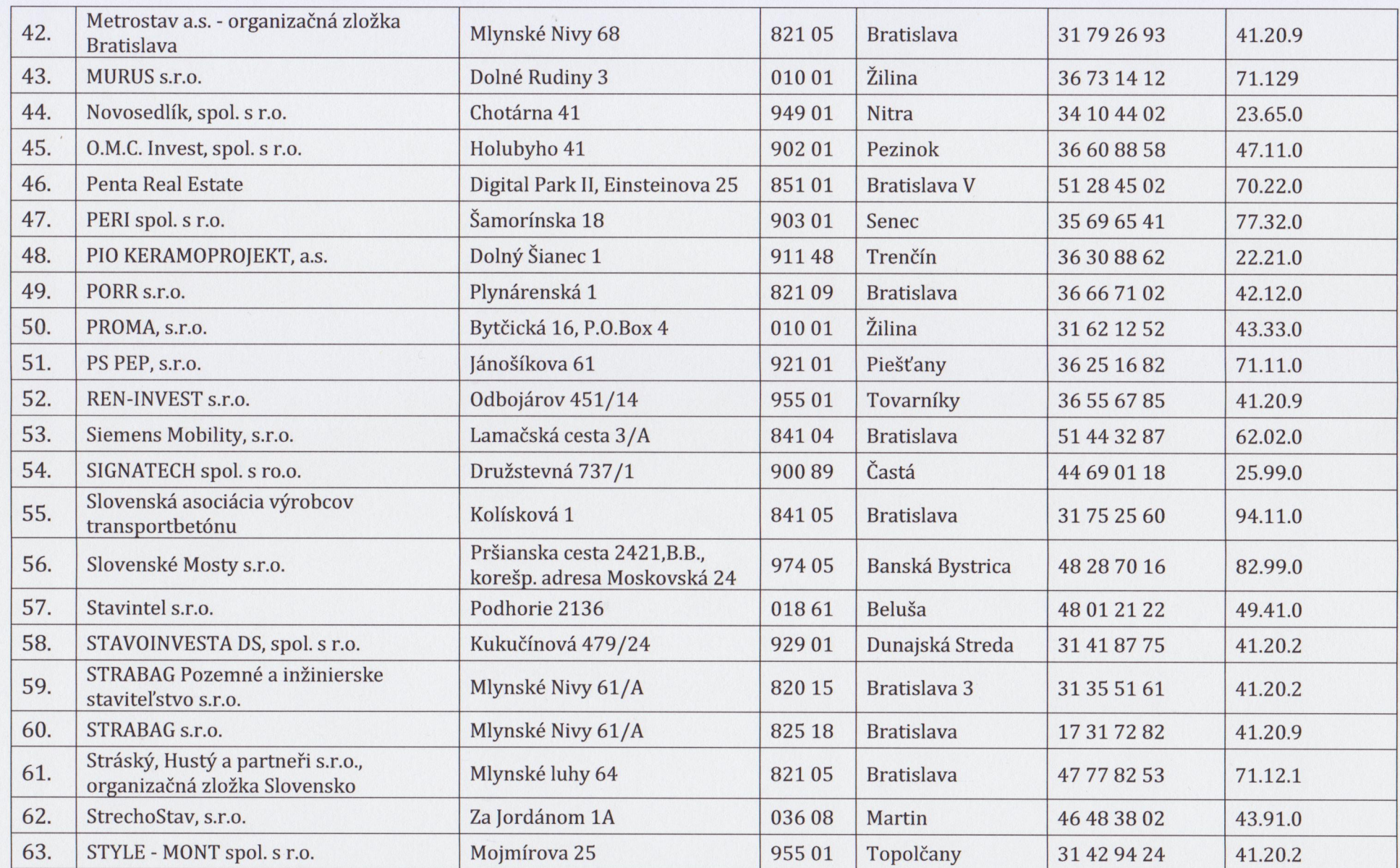

 $\label{eq:R1} \mathcal{A} = \mathcal{A} \quad \mbox{and} \quad \mathcal{A} = \mathcal{A} \quad \mbox{and} \quad \mathcal{A} = \mathcal{A} \quad \mbox{and} \quad \mathcal{A} = \mathcal{A} \quad \mbox{and} \quad \mathcal{A} = \mathcal{A} \quad \mbox{and} \quad \mathcal{A} = \mathcal{A} \quad \mbox{and} \quad \mathcal{A} = \mathcal{A} \quad \mbox{and} \quad \mathcal{A} = \mathcal{A} \quad \mbox{and} \quad \mathcal{A} = \mathcal{A} \quad \mbox{and} \quad \mathcal{A$ 

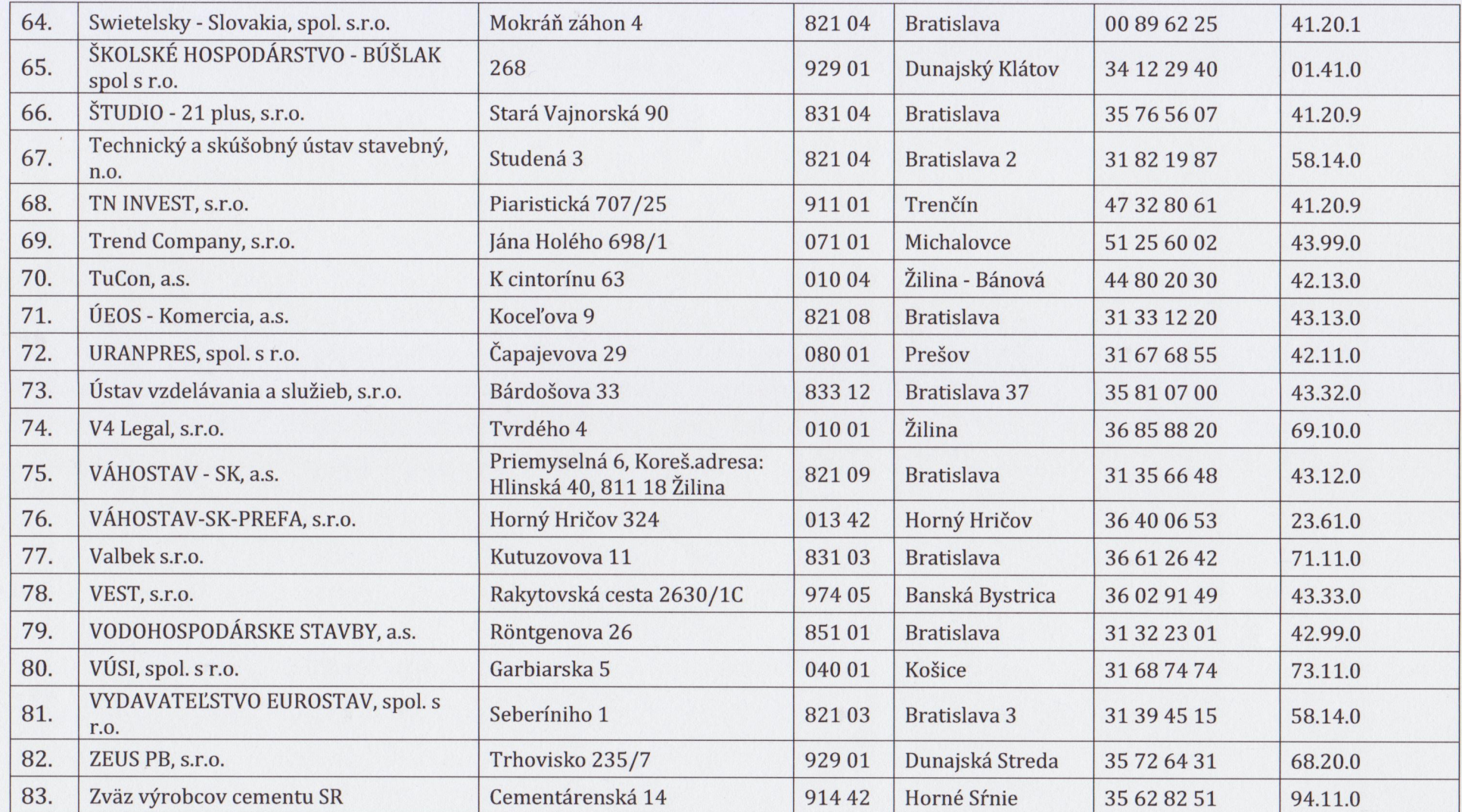

 $\label{eq:3.1} \left\| \begin{array}{cc} \mathbf{q}_1 & \mathbf{q}_2 & \mathbf{q}_3 \\ \mathbf{q}_2 & \mathbf{q}_3 & \mathbf{q}_4 \end{array} \right\|_{\mathbf{B}} = \left\| \begin{array}{cc} \mathbf{q}_1 & \mathbf{q}_2 & \mathbf{q}_3 \\ \mathbf{q}_2 & \mathbf{q}_3 & \mathbf{q}_4 \end{array} \right\|_{\mathbf{B}}$ 

 $4\overline{4}$ 

 $\label{eq:2.1} \frac{1}{\sqrt{2}}\left(\frac{1}{\sqrt{2}}\right)^{2} \left(\frac{1}{\sqrt{2}}\right)^{2}$ 

#### Charakteristiky tarifných stupňov

### 1. Tarifný stupeň

Výkon pomocných prác podľa presných postupov a pokynov s bežnou fyzickou a malou zmyslovou záťažou a bez väzieb na ďalšiu činnosť (napríklad manipulácia s jednotlivými predmetmi menšej hmotnosti a veľkosti).

#### 2. Tarifný stupeň

Výkon prípravných alebo pomocných prác s menšími nadväznosťami na ďalšie činnosti procesu alebo celku, spravidla s malou hmotnou zodpovednosťou a bežnou zmyslovou záťažou, prípadne zvýšenou fyzickou námahou alebo rizikom pracovného úrazu (napríklad jednoduché operácie alebo súbor operácií s jednotlivými časťami strojov, meradlami a mechanizovanými zariadení alebo objektov. nástroimi). Výkon jednoduchých pravidelne opakovaných administratívnych, administratívno-technických alebo prevádzkovo-manipulačných prác.

#### 3. Tarifný stupeň

Výkon ucelených rutinných obslužných prác podľa daných postupov a prevádzkových režimov spojených s určitou hmotnou zodpovednosťou, zmyslovou záťažou, rizikom technickou námahou pracovného úrazu alebo vysokou a s určitými ďalšími prevádzkovými nadväznosťami. Výkon opakovaných kontrolovateľných administratívnych, hospodársko-správnych, ekonomických alebo prevádzkovotechnických prác podľa podrobných pokynov alebo ustanovených postupov.

#### 4. Tarifný stupeň

Výkon rutinných odborných kontrolovateľných prác s ďalšími prípadnými úzkymi nadväznosťami na ďalšie procesy, vykonávaných podľa rámcových pokynov a spojených hmotnou zodpovednosťou, zvýšenou zmyslovou spravidla s vyššou záťažou a zodpovednosťou za zdravie a bezpečnosť druhých osôb (napríklad práce s jednoúčelovými konvenčnými zariadeniami pracujúcimi <sub>SO</sub> vzájomnými technologickými alebo prevádzkovými väzbami). Výkon odborných administratívnych alebo čiastočne opakovaných rôznorodých hospodársko-správnych, ekonomických alebo prevádzkovo-technických prác. Riadenie a organizácia jednotlivých ľahko ovládateľných technologických, prevádzkových a iných procesov a zariadení podľa presných postupov so zvýšenými nárokmi na presnosť a spoľahlivosť, so zvýšenou zodpovednosťou za zdravie a bezpečnosť druhých osôb, zvýšenou zmyslovou záťažou a hmotnou zodpovednosťou. Výkon jednoduchých individuálnych remeselných prác.

#### 5. Tarifný stupeň

Výkon rutinných rôznorodých odborných prác s prípadnou vysokou hmotnou zodpovednosťou, zodpovednosťou za zdravie a bezpečnosť druhých osôb alebo zmyslovou záťažou, s pevne ustanovenými presnými a početnými nadväznosťami na d'alšie procesy a deje. Riadenie, organizácia alebo operatívne zabezpečovanie chodu čiastkových úsekov prevádzkových procesov alebo zložitých zariadení s malými možnosťami voľby postupu, spojené spravidla s vysokou zmyslovou záťažou a zodpovednosťou za zdravie a životy ďalších osôb. Samostatný výkon individuálnych remeselných prác.

#### 6. Tarifný stupeň

Výkon ucelených odborných prác alebo zabezpečovanie menej zložitých agend, ktoré sú dôležitou súčasťou širších procesov a javov, a to podľa všeobecných postupov spojených s prípadnou veľmi vysokou hmotnou zodpovednosťou alebo zodpovednosťou za obťažne odstrániteľné škody väčšieho rozsahu a vysokou zmyslovou (neuropsychickou) záťažou. Riadenie, organizácia alebo operatívne zabezpečovanie chodu veľmi zložitých zariadení a jednoduchých procesov s možnosťou voľby postupu, spojené so značnou neuropsychickou záťažou, zodpovednosťou za zdravie a životy širšieho okruhu ďalších osôb. Výkon individuálnych remeselných prác so značným podielom tvorivej invencie alebo individuálnych remeselne vysoko odborných prác.

#### 7. Tarifný stupeň

Výkon zložitých odborných prác alebo samostatné zabezpečovanie odborných agend alebo výkon jednoduchých čiastkových koncepčných metodických prác s vysokou zodpovednosťou za veľmi obťažne odstrániteľné rozsiahle škody, so značnou previazanosťou komplikovaných väzieb na ďalšie procesy a s vysokou neuropsychickou záťažou a rozsiahlymi možnosťami voľby postupu v rámci celého úseku alebo odboru činnosti. Riadenie, organizácia alebo operatívne zabezpečovanie chodu súborov zložitých zariadení a prevádzkových procesov podľa všeobecných postupov, spravidla spojené s určitou duševnou námahou, veľmi vysokou neuropsychickou záťažou vyplývajúcou z vysokej intenzity prebiehajúcich javov, stresových situácií a podobne, so zodpovednosťou za škody vzniknuté činnosťou riadeného úseku. Výkon individuálnych tvorivých majstrovských remeselných prác.

#### 8. Tarifný stupeň

Výkon špecializovaných odborných prác, samostatné zabezpečovanie zložitých úloh a agend alebo výkon koncepčných, metodických a čiastkových tvorivých činností, ktoré sú kľúčovou súčasťou samostatne pôsobiacich čiastkových systémov, s určitými väzbami a súvislosťami presahujúcimi rámec daného odboru, spojené so zvýšenou duševnou námahou. Riadenie, organizácia a koordinácia zložitých procesov alebo rozsiahleho

súboru veľmi zložitých zariadení, spojené s určovaním nových postupov v rámci systému, so zodpovednosťou za rozsiahle obťažne odstrániteľné škody, vzniknuté činnosťou riadeného úseku alebo všeobecným ohrozením zdravia a života.

#### 9. Tarifný stupeň

Výkon systémových prác spojených s komplexným zabezpečovaním najzložitejších úsekov a agend, zložitých koncepčných a metodických prác a tvorivých činností, spojených spravidla so zodpovednosťou za neodstrániteľné škody, s vysokou duševnou námahou vyplývajúcou z potreby práce na značnom stupni zovšeobecnenia, so širokými väzbami nad rámec odboru činnosti vykonávanej spravidla vopred bližšie nešpecifikovaným spôsobom. Riadenie, organizácia a koordinácia veľmi zložitých procesov a systémov, vrátene voľby a optimalizácie postupov a spôsobov riešenia, spojené spravidla so všestranne veľmi obťažnými podmienkami.

#### 10. Tarifný stupeň

Výkon najzložitejších špecializovaných koncepčných systémových a náročných tvorivých prác s rozsiahlymi komplikovanými väzbami medzi rôznymi odbormi činnosti, prípadne vopred vednými disciplínami, vykonávané bližšie neurčeným spôsobom  $\mathbf{s}$ nešpecifikovanými výstupmi vysokou mierou pravdepodobnosti  $\mathbf{s}$ vzniku neodstrániteľných škôd, všeobecného 21 ohrozenia života a zdravia osôb, s požiadavkou vysokého stupňa zovšeobecnenia. Riadenie a koordinácia nosných častí komplexu zložitých systémov s rozsiahlymi vnútornými aj vonkajšími väzbami.

#### 11. Tarifný stupeň

Tvorivé riešenie úloh neobvyklým (originálnym) spôsobom, so všeobecne ustanovenými výstupmi s vysokou mierou zodpovednosti za škody s najširšími spoločenskými dôsledkami, spojené s veľmi vysokou duševnou námahou vyplývajúcou z potreby trvalo vysokého stupňa zovšeobecnenia javov, značného množstva variantov riešenia, s nárokmi na mimoriadne schopnosti, najmä tvorivé, komunikačné, morálne a podobne. Riadenie a koordinácia komplexov veľmi zložitých systémov, so zodpovednosťou za škody odstrániteľné s úsilím najširšieho kolektívu špecializovaných odborníkov za dlhšie obdobie alebo za neodstrániteľné škody, so značnými nárokmi na schopnosť riešiť v najobťažnejších podmienkach zložité a konfliktné situácie spojené spravidla so všeobecným ohrozením najširšej skupiny osôb.

#### 12. Tarifný stupeň

Tvorivé riešenie najzložitejších úloh principiálne novým spôsobom s nešpecifikovanými výstupmi, širokého spoločenského alebo medzinárodného dosahu, s hlbokými interdisciplinárnymi nadväznosťami, ovplyvňujúce zásadným spôsobom ďalší rozvoj príslušných celospoločenských systémov alebo vedných odborov, s predpokladom vysokého stupňa abstraktného myslenia. Riadenie, organizácia a koordinácia najzložitejších systémov s veľmi vysokým počtom možných spôsobov riešenia, so zodpovednosťou za neodstrániteľné hmotné a morálne škody, ktoré môžu vzniknúť činnosťou priamo riadených aj nadväzujúcich systémov.